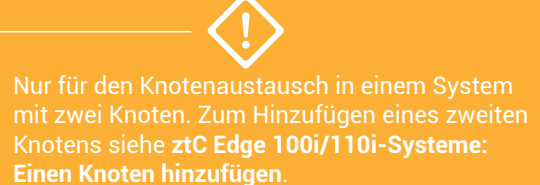

## **Stratus** ztC Edge

**ztC Edge 100i /110i-Systeme: Einen Knoten austauschen**

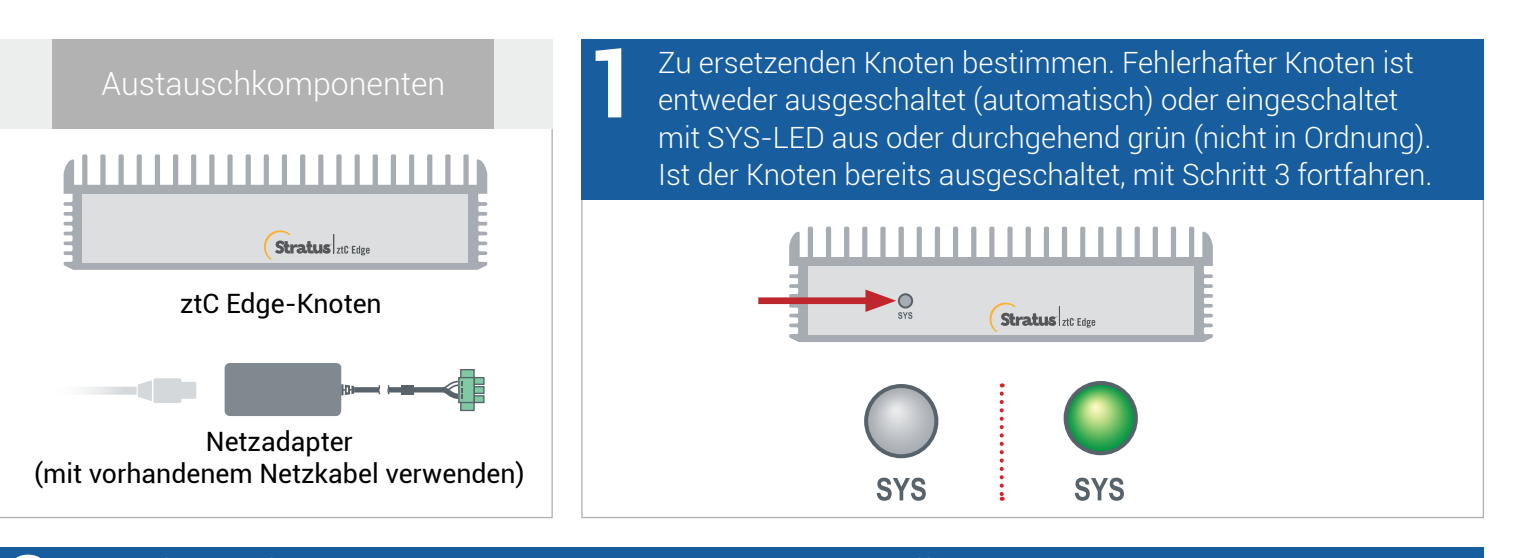

## Ist der fehlerhafte Knoten noch eingeschaltet, ztC Edge-Konsole öffnen, um Probleme zu beheben, die das Herunterfahren verhindern. Zum Beispiel kann eine ausgefallene Netzwerkverbindung beim stabilen Knoten eine Abhängigkeit am fehlerhaften Knoten verursachen. Problem beheben und fehlerhaften Knoten herunterfahren. **2**

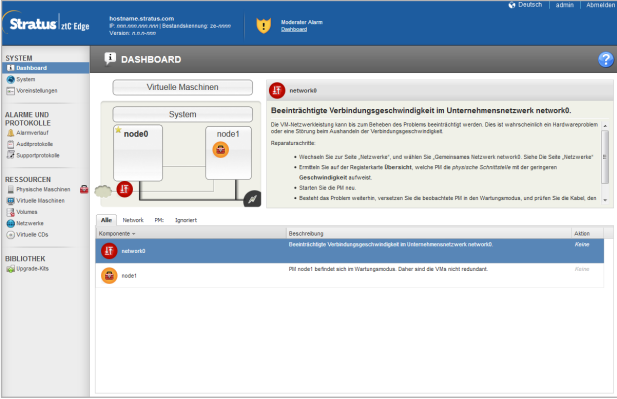

Netzkabel vom fehlerhaften Knoten trennen, Netzwerkkabel (und Massekabel, falls vorhanden) trennen und Knoten physisch aus dem System entfernen. Bei einem schienen- oder wandmontierten Knoten vorhandenes Montage-Kit vom fehlerhaften Knoten entfernen und am Ersatzknoten anbringen. Gegebenenfalls den Netzadapter ersetzen. **3**

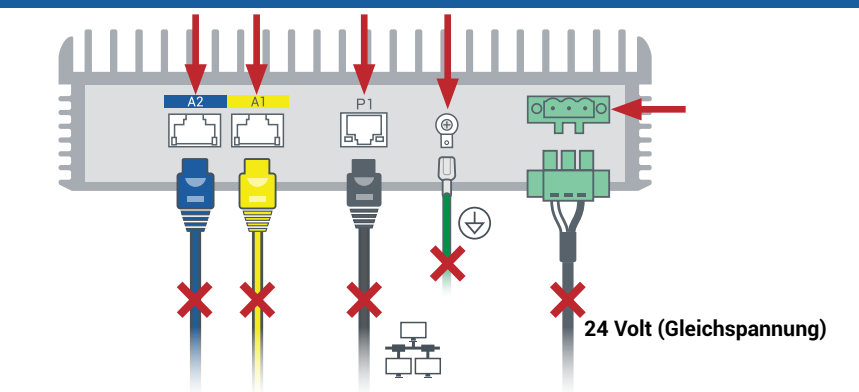

Ersatzknoten in das System einfügen. Netzwerkkabel (und Massekabel, falls vorhanden) anschließen, dann Strom anschließen, um den Knoten automatisch einzuschalten. Der Knotenaustausch ist abgeschlossen. Das System beginnt ohne Benutzeraktion mit der Synchronisierung. **4**

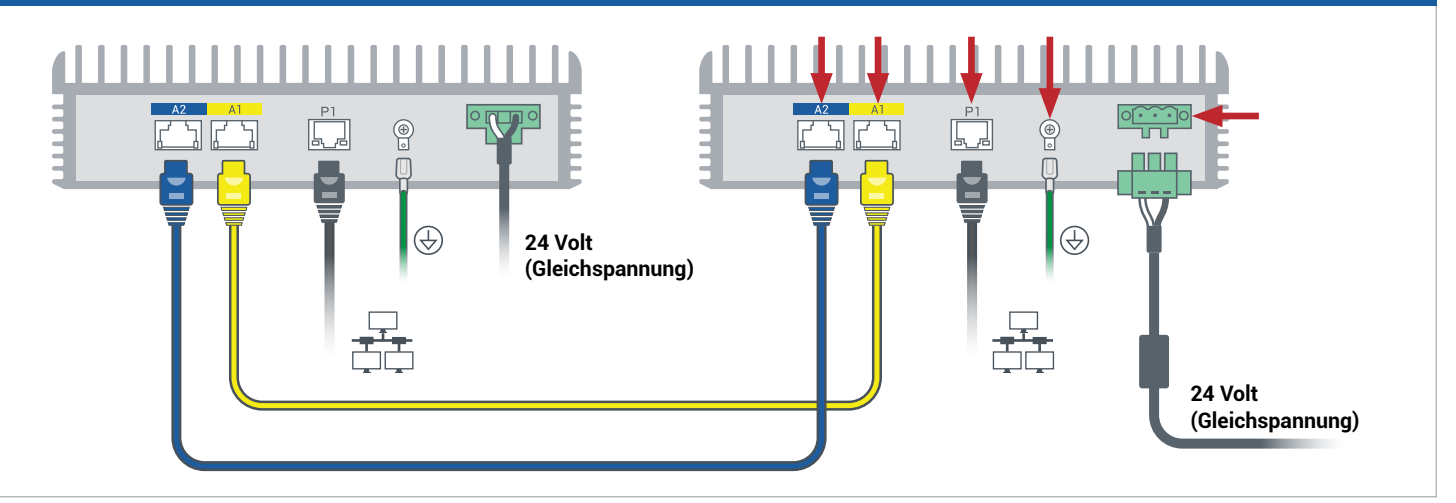

Nach 20 Minuten wechselt die SYS-LED von aus zu durchgehend grün, um anzuzeigen, dass die Software auf dem Ersatzknoten startet. Nach weiteren 15 Minuten blinkt die SYS-LED, um anzuzeigen, dass das System in Ordnung ist. **5**

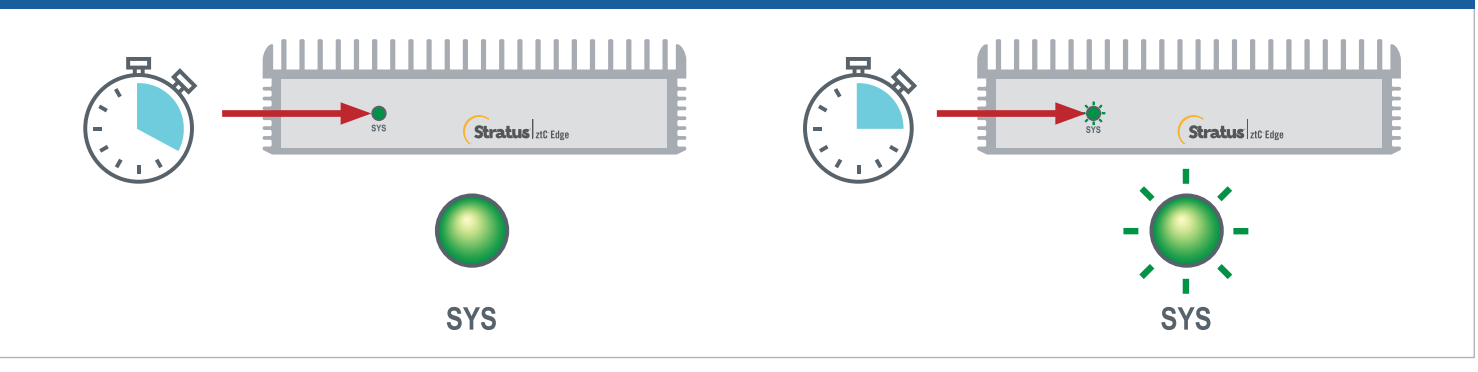

Bei der ztC Edge-Konsole anmelden, um die Systemintegrität zu überprüfen. Bei virtuellen Maschinen dauert die Synchronisierung u. U. Stunden. Danach zeigt das **Dashboard** grüne Häkchen ohne ausstehende Probleme an. **6**

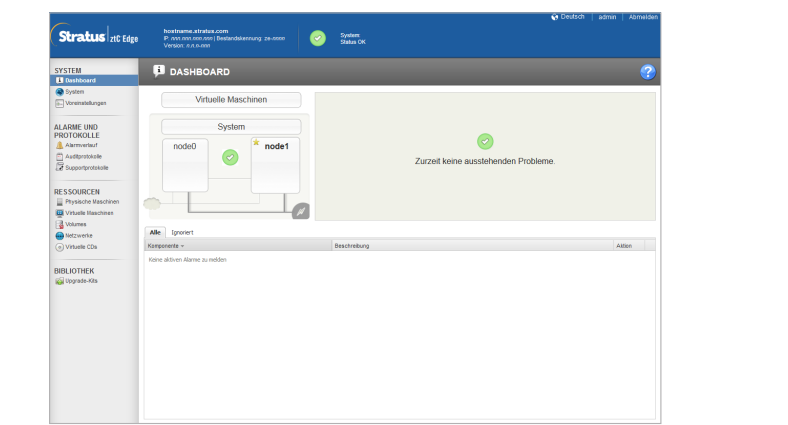

**Versionshinweise** und Dokumentationen zum ztC Edge finden Sie unter <http://ztcedgedoc.stratus.com>.

Um Zugriff auf weitere ztC Edge-Ressourcen zur Selbsthilfe zu bekommen, darunter Wissensdatenbank-Artikel und Softwaredownloads, besuchen Sie den Stratus-Kundendienst unter <http://www.stratus.com/support>.

Teilenummer: R013Z-02 | Veröffentlichung: August 2021

Versionsnummer: Stratus Redundant Linux Version 2.3.0.0

Technische Daten und Beschreibungen sind eine Zusammenfassung und können ohne Ankündigung geändert werden.

Stratus und das Stratus-Logo sind eingetragene Marken. Das Stratus Technologies-Logo, das Stratus 24x7-Logo und ztC sind Marken von Stratus Technologies Ireland, Ltd.

Alle anderen Marken und eingetragenen Marken sind das Eigentum der jeweiligen Besitzer.

© 2021 Stratus Technologies Ireland, Ltd. Alle Rechte vorbehalten.